**ESCUELA EN ESPAÑOL**

**QISKIT FALL FEST**

## **Programa (1ra semana) Del 23 al 27 de Octubre 2023**

## **Oct. 23 24 25**

**Bienvenida | 08:00 HRS**

**09:00 HRS Analogía clásica-cuántica** Alberto Maldonado - Universidad Nacional Autónoma de México

**10:30 HRS Álgebra lineal** Pablo Conte - Qualition & QuantumQuipu

**12:00 HRS Fundamentos de la Computación Cuántica** Pablo Conte - Qualition & QuantumQuipu

**13:30 HRS Sesión Preguntas/Respuestas** Pablo Conte y Alberto Maldonado

**09:00 HRS Algoritmo de Grover** Daniel Guijo - QuantumQuipu

**10:30 HRS Aplicación del Algoritmo de Grover** Daniel Guijo - QuantumQuipu

**12:00 HRS Hardware actual** Victor Onofre - Multiverse Computing & QuantumQuipu

**13:30 HRS Sesión Preguntas/Respuestas** Daniel Guijo y Victor Onofre

## **09:00 HRS ¿Cómo iniciar en los algoritmos cuánticos?**

Miguel González Martínez - Instituto de Ciencias Nucleares, UNAM

**10:30 HRS IBM Quantum Composer** Kevin Joven

**12:00 HRS Entrelazamiento** Mauricio Gómez Viloria - Laboratoire Charles Fabry (Institut d'optique).

**13:30 HRS Sesión Preguntas/Respuestas** Por definir

**12: 00 HRS Algoritmos cuánticos** Claudia Zendejas-Morales - Universidad Nacional Autónoma de México

**10:30 HRS Uso de hardware cuántico** Alberto Maldonado - Universidad Nacional Autónoma de México

**12:00 HRS Qiskit Runtime** Alberto Maldonado - Universidad Nacional Autónoma de México

**13:30 HRS Sesión de Preguntas/Respuestas** Claudia Zendejas-Morales y Alberto Maldonado

# **26 27**

**09:00 HRS Transformada de Fourier Cuántica** Ricardo Quispe - QuantumQuipu

**10:30 HRS Estimación de Fase Cuántica** Daniel Sierra - Hood College

**12:00 HRS Algoritmo de Shor** Daniel Sierra - Hood College

**13:30 HRS Sesión de Preguntas/Respuestas** Ricardo Quispe y Daniel Sierra (por confirmar)

## **(\*) Huso horario: UTC-5**

bgb

UANTUM

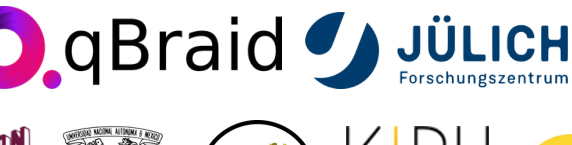

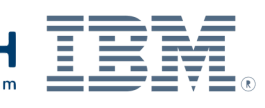

Python Club for Physicists

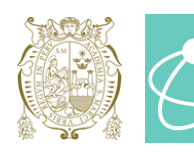

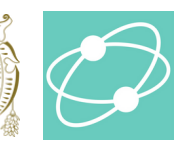

**Afiliaciones de los Organizadores**

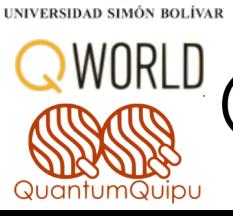

WWW

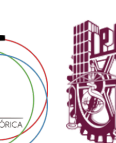

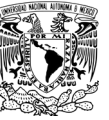

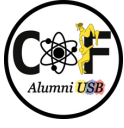